# BACCALAURÉAT GÉNÉRAL

ÉPREUVE D'ENSEIGNEMENT DE SPÉCIALITÉ

#### **SESSION 2024**

# **SCIENCES DE L'INGÉNIEUR**

## **JOUR 1**

Durée de l'épreuve : **4 heures** 

Partie sciences de l'ingénieur : durée indicative de **3 h** - Coefficient : **12**  Partie sciences physiques : durée indicative de **1 h** - Coefficient : **4**

*L'usage de la calculatrice avec mode examen actif est autorisé. L'usage de la calculatrice sans mémoire, « type collège » est autorisé.* 

Dès que ce sujet vous est remis, assurez-vous qu'il est complet. Ce sujet comporte 21 pages numérotées de 1/21 à 21/21.

**Le candidat traite les 2 parties en suivant les consignes contenues dans le sujet. Chacune des parties est traitée sur des copies séparées.** 

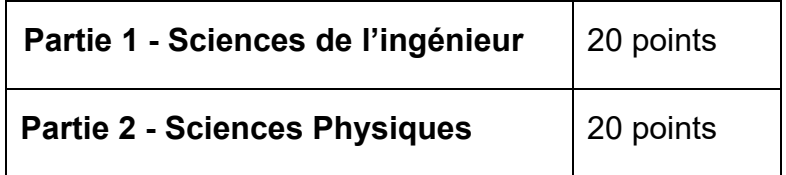

**Partie 1 : les documents réponses DR1 à DR3 (pages 15 à 17) sont à rendre avec la copie.** 

## **Partie 1 - Sciences de l'ingénieur**

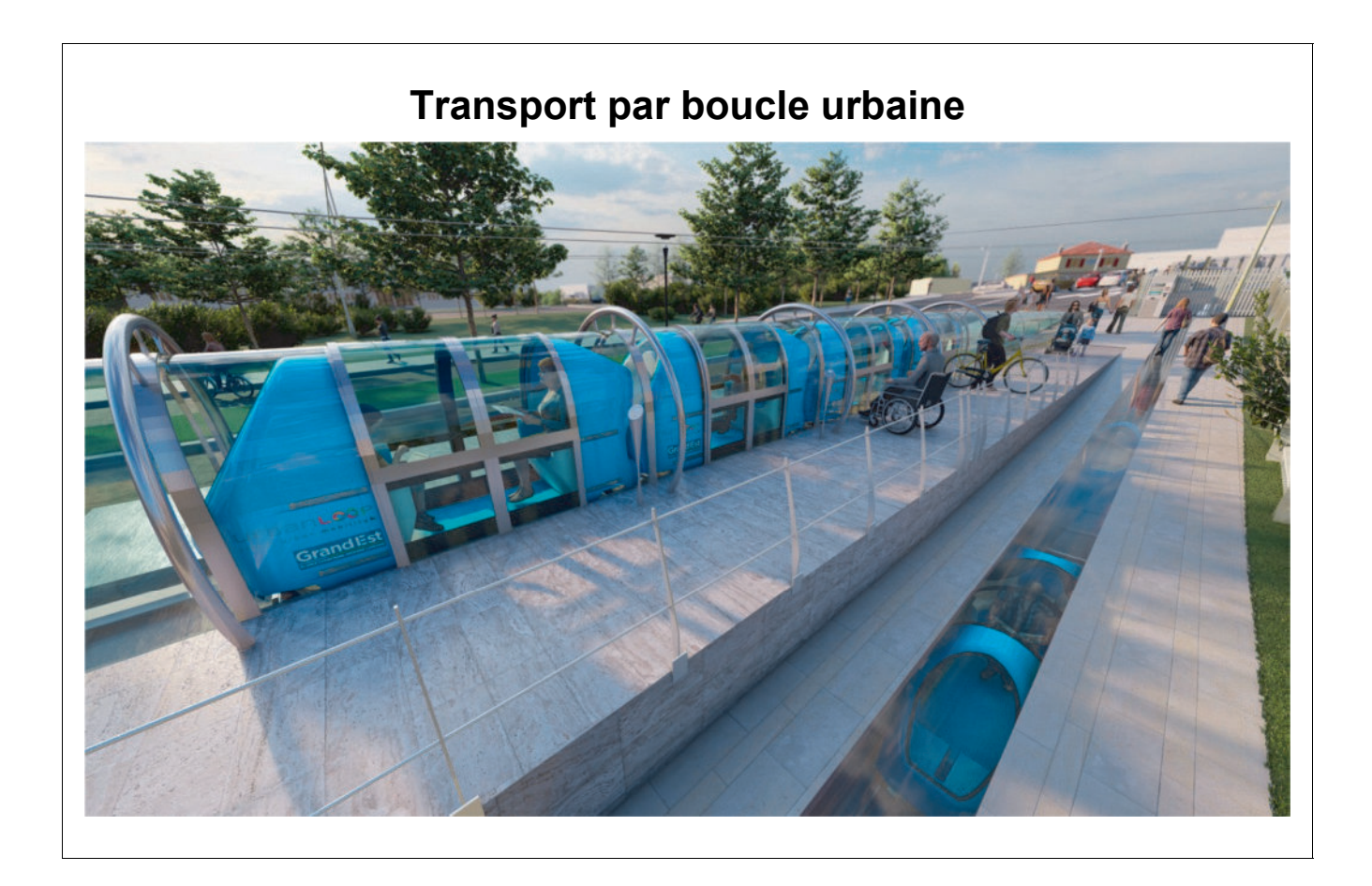

## **Constitution du sujet**

- Sujet .............................................................................. pages 3 à 14
- Documents réponses ...................................................... pages 15 à 17

**Les documents réponses DR1 à DR3 (pages 15 à 17) sont à rendre avec la copie.**

## **Transport par boucle urbaine**

Urbanloop est un nouveau concept de déplacement en milieu urbain actuellement développé par une entreprise de Nancy (région Grand Est).

Ce système de transport est conçu pour répondre aux trois objectifs sociétaux suivants :

- − concurrencer efficacement l'utilisation de la voiture en ville ;
- − minimiser la consommation d'énergie, l'impact sur l'environnement ;
- − garantir un haut niveau d'accessibilité et de sécurité.

L'innovation majeure de ce moyen de transport réside dans le déplacement autonome de passagers dans des capsules équipées de deux places assises (figure 1). Ces capsules transportent les passagers de façon entièrement automatique après la sélection de la destination sur leurs téléphones portables.

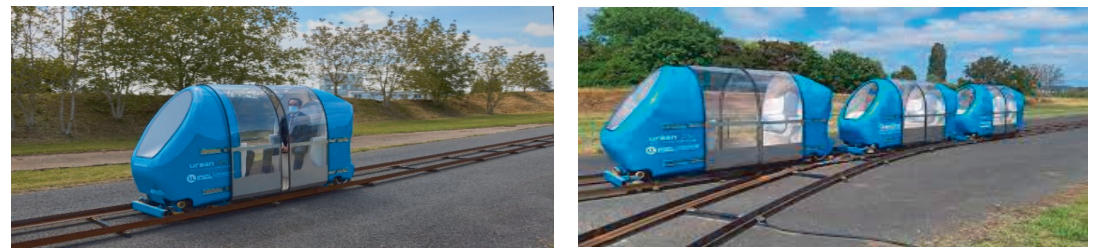

Figure 1 : vue d'une capsule seule et capsules se trouvant à une interconnexion

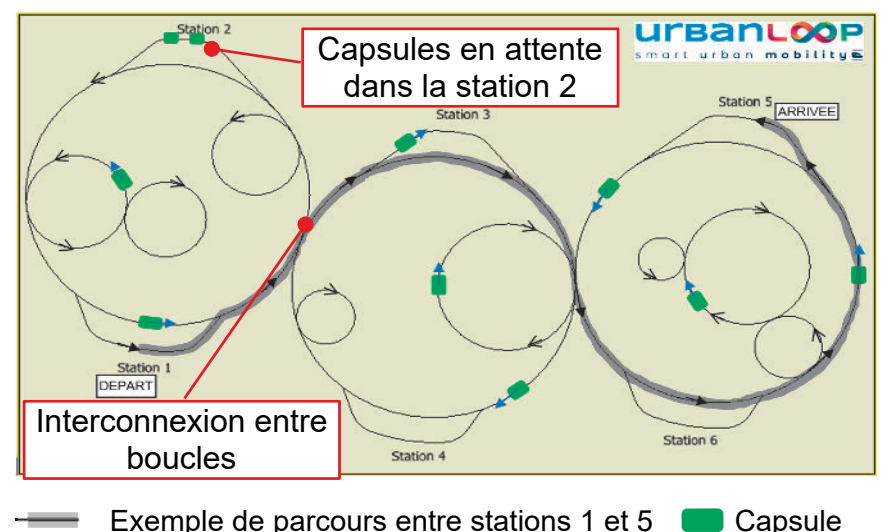

Le concept est basé sur un réseau de voies uniques formé de boucles interconnectées sur lesquelles circulent les capsules entièrement autonomes (figure 2). Le sens de circulation au sein d'une boucle reste toujours le même quels que soient les lieux de départ et d'arrivée.

 $\rightarrow$  sens de circulation

Figure 2 : vue globale des voies et des boucles avec parcours entre deux stations

Les capsules sont propulsées par deux « moteurs-roues » électriques alimentés par un rail en basse tension (72 V).

# **Sous-partie 1**

## **Validation du système de changement de voie afin d'assurer la sécurité des passagers**

L'objectif de cette sous-partie est de valider la chaîne de puissance du dispositif de changement de voie.

En effet, lorsque la capsule veut changer de voie, le dispositif de changement de voie doit se mettre en place et l'ordre de descente des roulettes de guidage escamotable doit être émis à une certaine distance d'une interconnexion. Cela permet aussi d'arrêter éventuellement la capsule avant une intersection si une défaillance au niveau du dispositif est constatée. La validation consistera donc à vérifier que la somme de la distance parcourue pendant la descente du dispositif de changement de voie et de la distance d'arrêt de la capsule n'excède pas 100 m.

Les capsules sont guidées par deux rails en « L ». La partie verticale du rail sert à les diriger dans les virages ou dans un aiguillage. La figure 3 permet de visualiser le système de guidage.

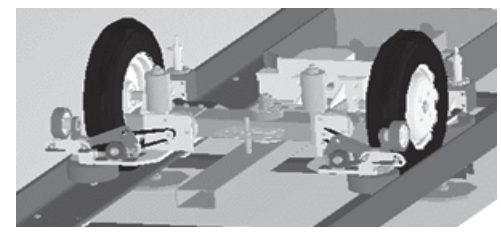

Figure 3 : vue du système de guidage sur le rail

Le changement de voie, à une interconnexion, s'effectue grâce à un mécanisme positionné à proximité de chaque roue. Celui-ci permet à des roulettes escamotables de descendre du côté vers lequel doit se diriger la capsule. Une visualisation du mécanisme de changement de voie et des positions basse et haute de la roulette de guidage amovible est proposée sur la figure 4.

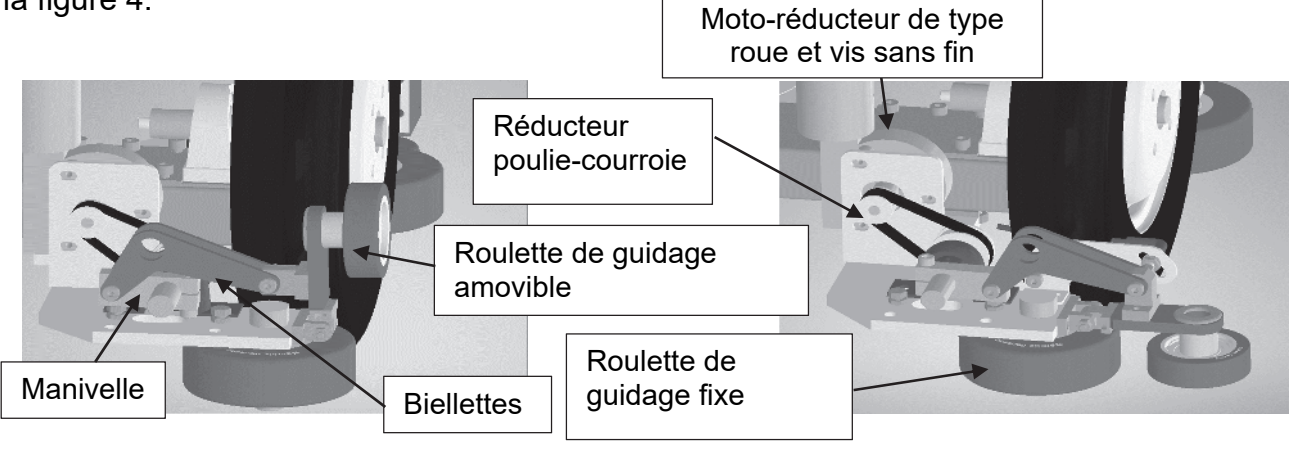

Figure 4 :

système de guidage en position haute (vue de gauche) et en position basse (vue de droite)

Question 1.1 À l'aide des figures 3 et 4, **compléter** sur le document réponse DR1 la chaîne de puissance du système de guidage, en renseignant les rectangles vides avec les éléments qui remplissent les différentes fonctions ainsi qu'avec les grandeurs d'efforts et de flux et leurs unités. DR1

Le schéma cinématique du système de changement de voie en position haute est représenté figure 5.

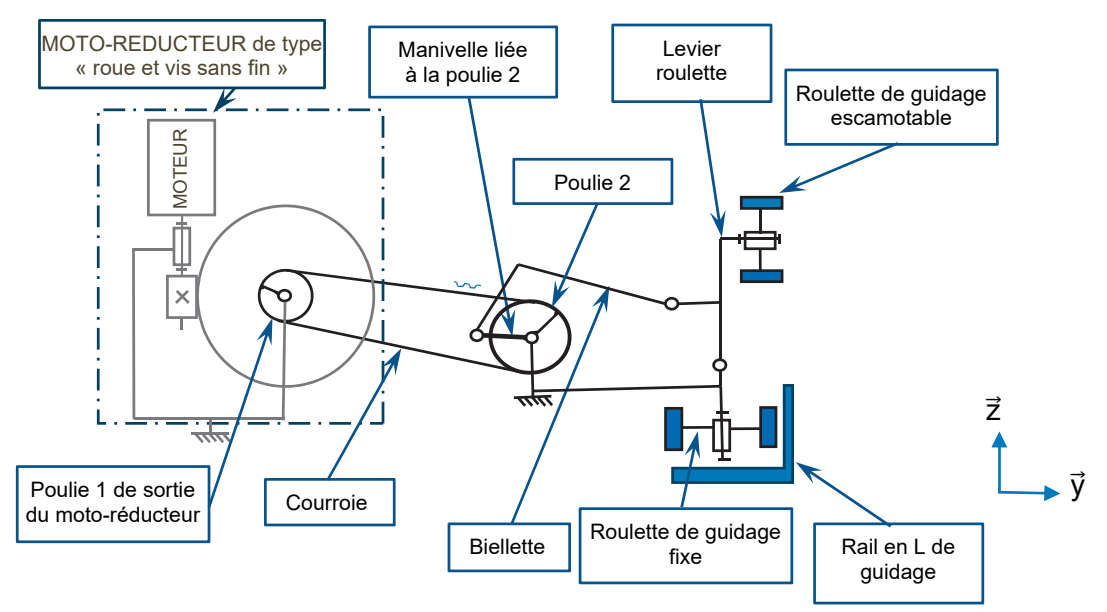

Figure 5 : schéma cinématique du mécanisme de guidage

Les caractéristiques techniques du moto-réducteur sont :

- − tension nominale 12 V ;
- − vitesse nominale *N1* en sortie du moto-réducteur 40 tr·min-1 .

La poulie 1 comporte  $Z_1 = 15$  dents et la poulie 2 comporte  $Z_2 = 28$  dents.

Hypothèse : lors de la rotation du motoréducteur, les phases d'accélération et de décélération sont négligées et la vitesse de rotation est considérée comme constante.

- Question 1.2 À l'aide de la figure 5, **compléter** sur le document réponse DR1 le schéma cinématique en position basse du mécanisme de changement de voie. **Identifier** un élément de la chaîne de puissance permettant d'obtenir un mécanisme irréversible. DR1
- Question 1.3 À partir des caractéristiques des poulies, **calculer** le rapport de réduction du réducteur poulie-courroie  $r = \frac{N^2}{N^4}$  $\frac{N^2}{N^1}$ , puis en **déduire** la vitesse de rotation  $N_2$  de la poulie 2.

La manivelle qui est liée à la poulie 2 effectue une rotation de 180° pour positionner la roulette de guidage en position basse.

Afin d'assurer la sécurité des passagers, si 1,5 s après avoir reçu l'ordre de descente des roulettes de guidage, la position basse de la roulette n'a toujours pas été détectée alors un arrêt d'urgence est automatiquement déclenché.

Question 1.4 **Vérifier** par le calcul que le temps de descente  $t_d$  de cette roulette est inférieur à la valeur limite pour garantir la sécurité des passagers. **Calculer** la distance *d1* parcourue par la capsule pendant 1,5 s si la capsule roule à la vitesse maximale de 60 km∙h -1 .

Si le dispositif de changement de voie ne se trouve pas en position basse 1,5 s après avoir reçu l'ordre de descente, il est impératif de vérifier que la capsule pourra s'arrêter avant l'intersection.

Hypothèses :

- − la voie est considérée comme un plan horizontal. La capsule pourra être considérée comme un système possédant un plan de symétrie longitudinal ;
- − l'étude est menée dans un plan (O, $\vec{z}$ , $\vec{x}$ ) considéré comme plan de symétrie géométrique et pour les actions mécaniques ;
- − le repère R(O, $\vec{z}$ , $\vec{x}$ ) lié à la voie repérée 12 est supposé galiléen ;
- − la capsule repérée 11 est considérée comme un unique solide indéformable de centre de masse *G* et de masse totale *m.* Elle est animée par rapport au repère R d'un mouvement de translation rectiligne uniforme jusqu'au début de la phase de freinage objet de l'étude ;
- − la décélération est considérée comme constante ;
- seules les roues arrières sont freinées et le contact entre les pneumatiques et les rails de la voie 12 est considéré comme ponctuel de normale  $\vec{z}$  avec adhérence en A ;
- − la masse *mc* de la capsule est de 300 kg ;
- − la masse *mp* de deux passagers est de 160 kg ;
- − la vitesse maximale *Vmaxi* est de 60 km∙h -1 ;
- − l'accélération de pesanteur terrestre *g* est de 10 m∙s -2 .

La figure 6 illustre la modélisation des actions mécaniques extérieures appliquées sur la capsule lors du freinage, ainsi que sa décélération. Les roues de la capsule sont constituées d'un pneumatique monté sur jante.

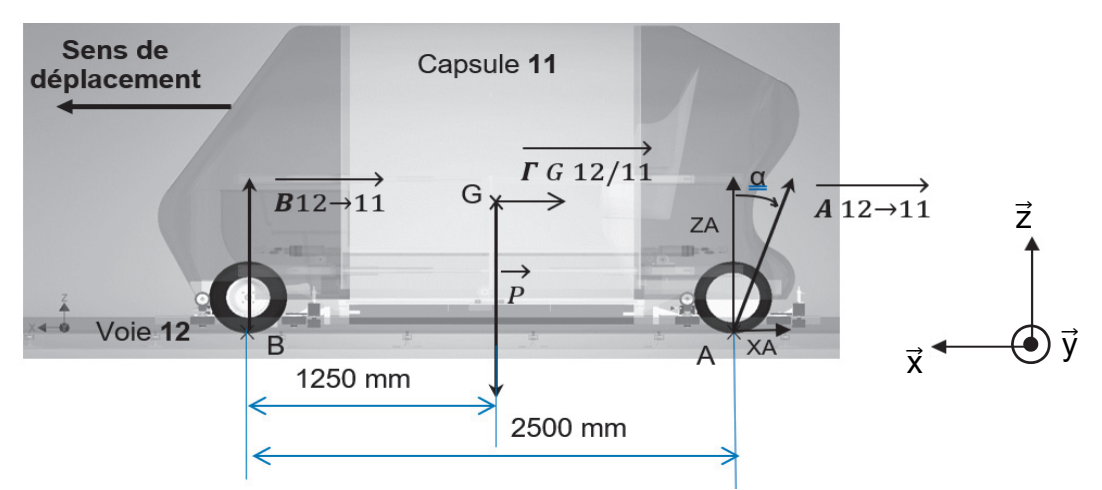

Figure 6 : modélisation des actions mécaniques extérieures appliquées sur la capsule

La capsule 11 est isolée. Le véhicule est soumis à trois actions mécaniques extérieures représentées sur la figure 6 :

- − action mécanique à distance de la pesanteur sur 11 exprimée au centre de gravité *G*
	- du véhicule :  $\{ {\rm r_{\rm pes}\rightarrow 11} \}$ = $}_{\rm G}\Big\}$ 0 0 0 0 -4600 0  $\Big\{\mathsf{R}\;,\;$ dont la résultante est représentée par P $\;;\;$
- − action mécanique de contact de la voie 12 sur la roue arrière au point *A* :

$$
\{\tau^A_{12\to 11}\} = \begin{pmatrix} X_A & 0 \\ 0 & 0 \\ 2300 & 0 \end{pmatrix} R
$$
, dont la résultat est représentée par  $\vec{A}_{12\to 11}$ ;

− action mécanique de contact de la voie 12 sur la roue avant au point *B* :

$$
\left\{\tau_{12\rightarrow 11}^B\right\}_{B} = \begin{pmatrix} 0 & 0 \\ 0 & 0 \\ 2300 & 0 \end{pmatrix} R
$$
, dont la résultat est représentée par  $\vec{B}_{12\rightarrow 11}$ .

Question 1.5 **Déterminer** *X<sup>A</sup>* à partir de l'équation algébrique du théorème de la résultante dynamique en projection sur  $\vec{x}$  appliqué à la capsule avec deux passagers, dans le cas d'un arrêt d'urgence et pour une décélération *aG*. **Donner** la valeur numérique de *XA* pour la décélération maximale admissible  $a_G = -2 \text{ m} \cdot \text{s}^{-2}$ .

Les valeurs des facteurs de frottement en fonction des matériaux en contact sont données dans le tableau figure 6.

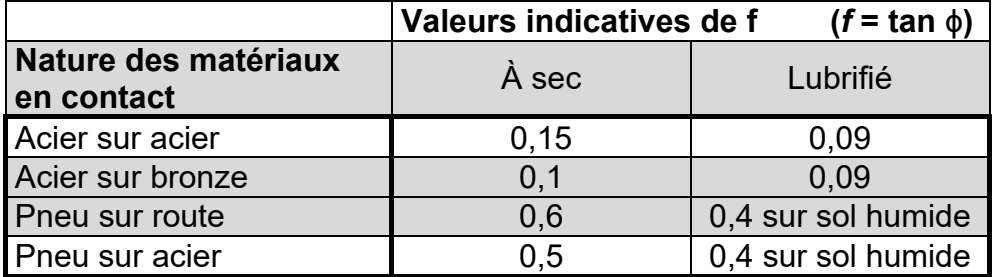

Figure 6 : valeurs indicatives du facteur de frottement pour différents couples de matériaux

La valeur absolue de *Xa* est prise par la suite égale à 920 N.

Question 1.6 **Calculer** |tan α| en fonction des valeurs de *Z<sup>A</sup>* et de *X<sup>A</sup>*.

**Conclure** sur la possibilité de l'arrêt de la capsule pour cette décélération de - 2 m·s-2 d'après le facteur de frottement réel roues/rails en acier défini dans le tableau de la figure 6.

La distance *d<sup>1</sup>* parcourue pendant le temps de descente (estimé à 1,5 s) de la roulette de guidage est prise égale à 25 m.

Question 1.7 **Calculer** la distance *d2* parcourue par la capsule pendant la phase de décélération si le temps d'arrêt est de 8,33 s, si l'accélération est égale à - 2 m·s<sup>-2</sup> et si la capsule roule à sa vitesse maximale. **Conclure** si la distance parcourue  $d_t = d_1 + d_2$  entre le moment où l'ordre de descente de la roulette de guidage a été donné et le moment où la capsule est arrêtée, respecte bien la distance de moins de 100 m imposée dans le cahier des charges.

# **Sous-partie 2**

## **Modélisation et optimisation de la consommation énergétique de la capsule**

L'objectif de cette sous-partie est de reprendre la démarche d'ingénierie qui a permis de battre le record du monde de la plus faible consommation énergétique au kilomètre pour un véhicule autonome sur rail.

La consommation visée devait être inférieure à 50 W⋅h par kilomètre pour une vitesse constante de 60 km·h-1 .

Dans un premier temps, une simulation multiphysique a été réalisée afin de valider les choix technologiques.

Pour assurer la propulsion de la capsule, le choix s'est porté sur deux « moteurs-roues » (figure 7) positionnés sur l'essieu arrière. Le « moteur-roue » intègre un moteur de type brushless ainsi qu'une transmission mécanique et une jante équipée d'un pneu gonflable.

Dans un souci de simplification, la modélisation multiphysique de la motorisation de la capsule (figure 7) et les deux chaînes de puissance ont été regroupées en une seule comme présenté sur la figure 8.

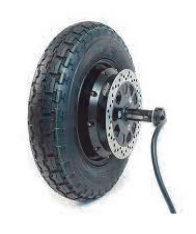

Figure 7 : moteur-roue

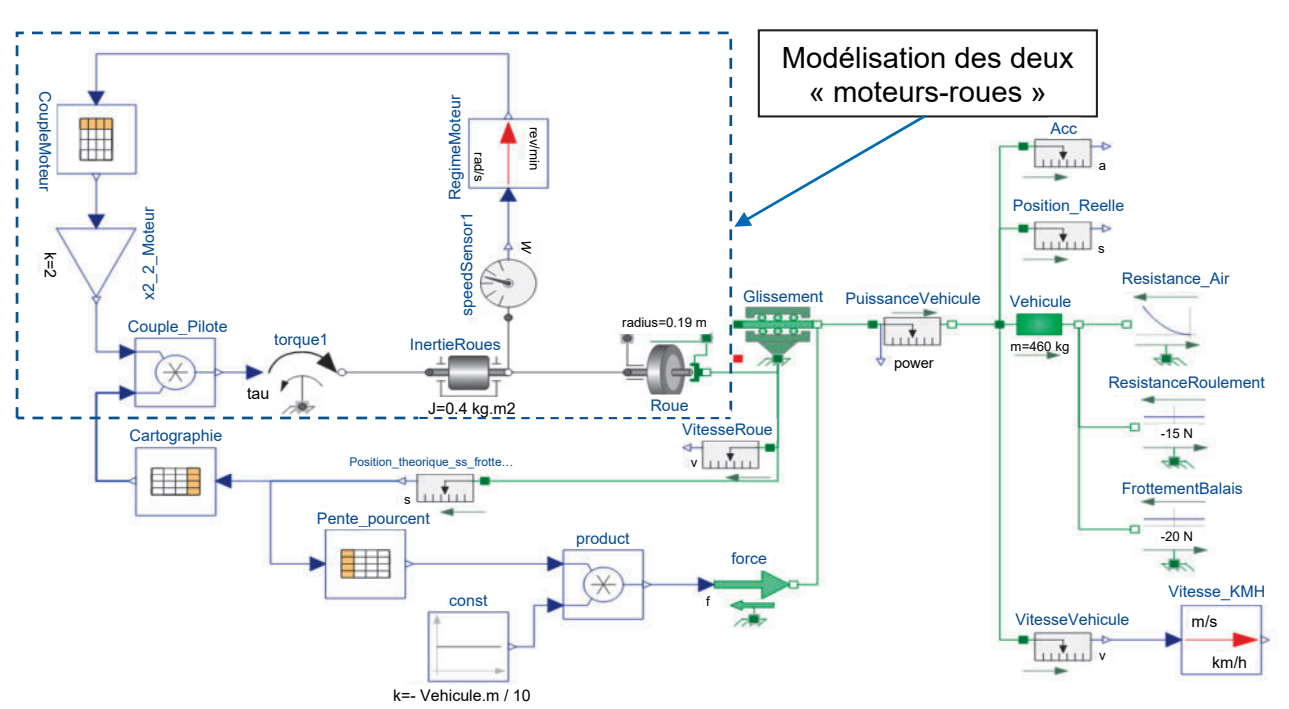

Figure 8 : modélisation multiphysique du système de motorisation de la capsule

Question 1.8 À l'aide de la modélisation multiphysique de la figure 8, **compléter** le diagramme ibd sur le document réponse DR2 en indiquant dans les rectangles en pointillé la nature des puissances et en renseignant le nom des composants dans les trois blocs vides avec les termes suivants : roue, moteur et capteur tachymétrique. DR2

Les courbes proposées figures 9 et 10 ont été obtenues à partir du modèle multiphysique. Elles représentent la variation de la vitesse et de la puissance en fonction du temps sur sol horizontal et sur 1 km de parcours lorsque la vitesse devient constante.

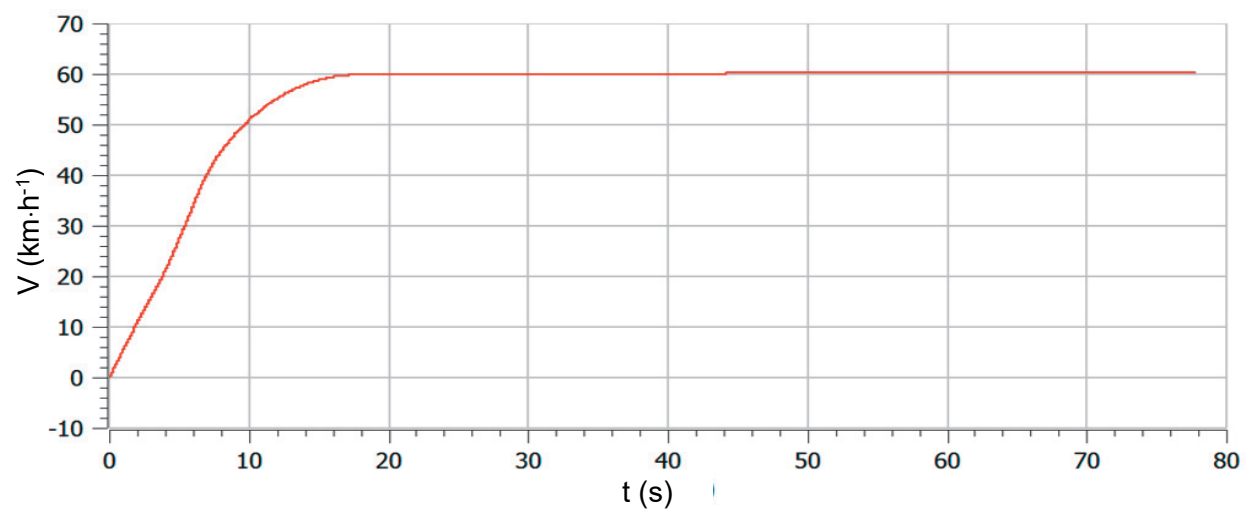

Figure 9 : résultat de la simulation multiphysique représentant la vitesse en fonction du

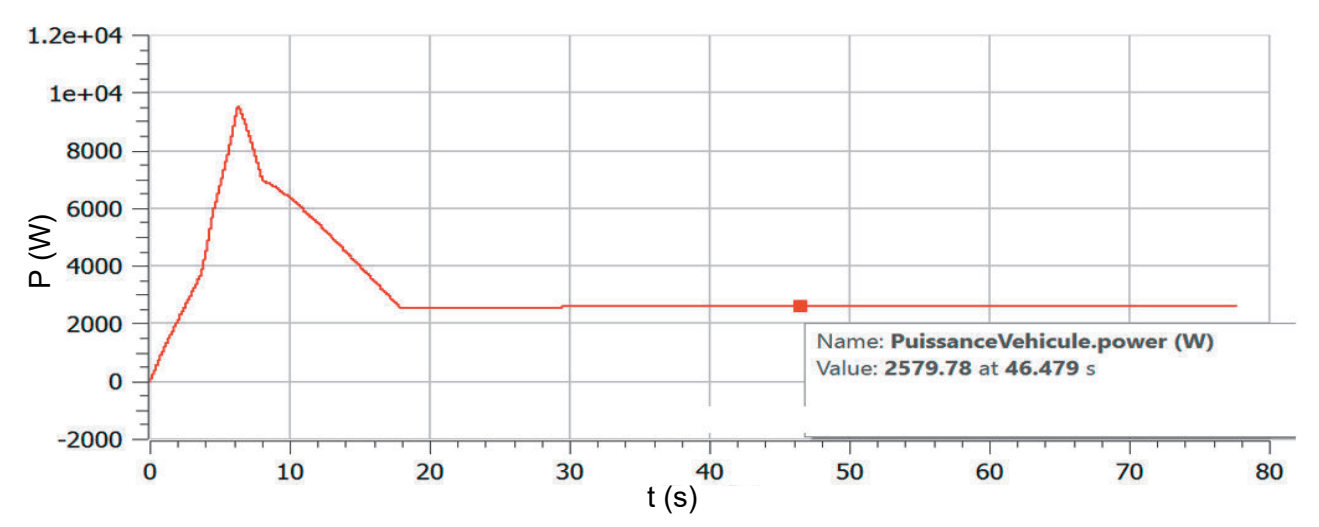

Figure 10 : résultat de la simulation multiphysique représentant la puissance mécanique développée pour mettre en mouvement la capsule

Question 1.9 À partir des résultats issus de la simulation multiphysique, figures 9 et 10, **relever** l'instant *t* à partir duquel la vitesse devient constante, ainsi que la puissance mécanique *Pm* à cet instant. En **déduire** la puissance absorbée *Pa* en considérant un rendement global de 0,92.

La valeur de la puissance absorbée pour la suite de l'étude est égale à 2 800 W.

Question 1.10 **Calculer** le temps *t1km* mis par la capsule pour parcourir le parcours type en vitesse constante et l'énergie consommée *Wcsim* en W⋅h lors de son déplacement pendant ce kilomètre.

**Comparer** les résultats précédents avec l'exigence de consommation énergétique du record.

Après avoir validé les choix technologiques grâce au modèle multiphysique, la tentative de record a pu se dérouler dans les conditions suivantes sur la piste d'essai :

- − sol horizontal ;
- − température extérieure de 20°C ;
- − vitesse du vent négligeable ;
- − distance de 1 km à vitesse constante ;
- − tension d'alimentation moteur *U* = 72 V.

Un capteur mesure le courant consommé par la motorisation de la capsule. Les résultats de l'expérimentation sont donnés figure 11.

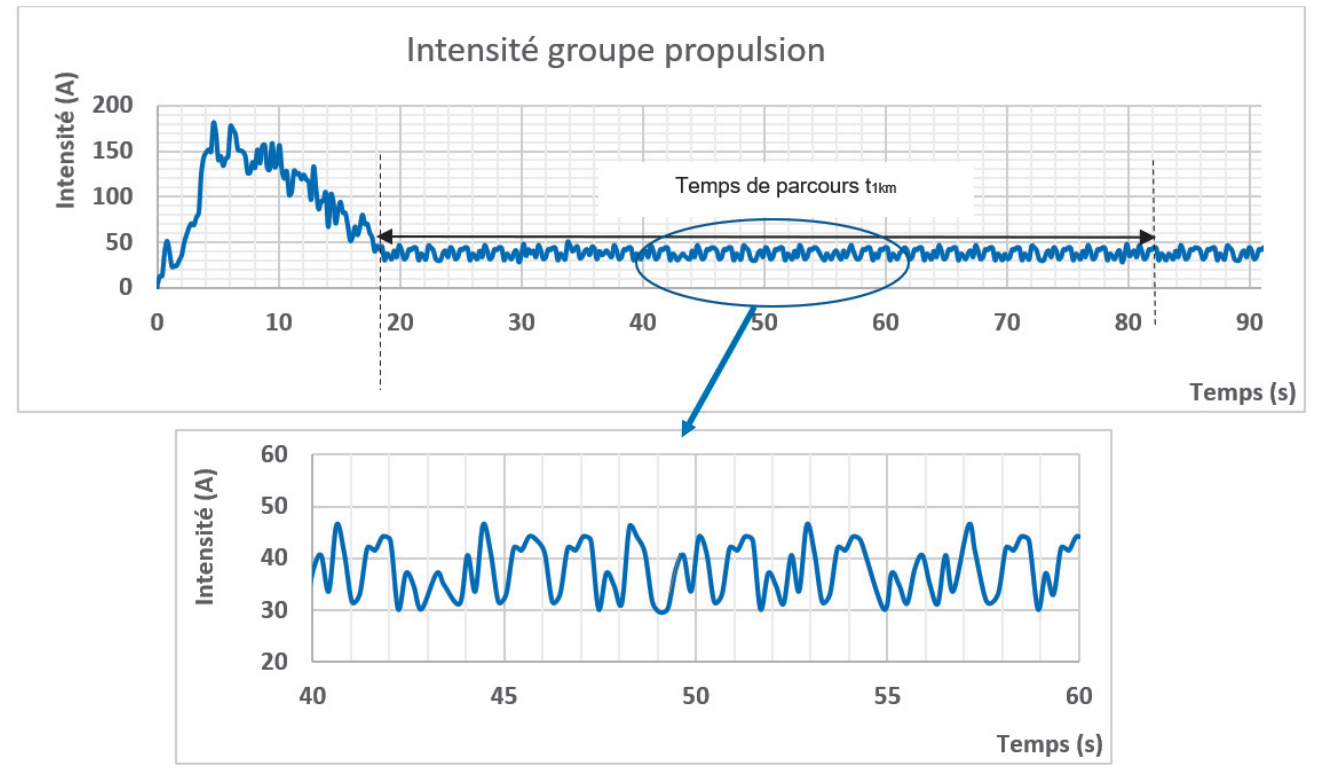

Figure 11 : intensité absorbée par le groupe motopropulseur en fonction du temps

Question 1.11 À partir des résultats de l'expérimentation figure 11, **relever** graphiquement la valeur moyenne de l'intensité *Imoy* consommée pendant le temps de parcours du kilomètre par le groupe motopropulseur de la capsule.

**Calculer** alors l'énergie consommée *Wcexp* en W⋅h par la capsule lors du parcours type d'un kilomètre.

- Question 1.12 **Comparer** les valeurs expérimentales et les résultats obtenus par simulation.
- Question 1.13 **Conclure** au regard de l'objectif visé en ce qui concerne la consommation énergétique.

# **Sous-partie 3**

## **Géolocalisation d'une capsule**

L'objectif de cette sous-partie est de localiser les capsules à l'aide de leurs coordonnées géographiques et de valider les performances de vitesse d'une capsule sur un trajet.

Pour définir une position sur la Terre, les coordonnées géographiques sont le plus souvent utilisées : la latitude, la longitude et l'altitude. Trois notations sont possibles pour la latitude et la longitude :

- − Degré Minute Seconde (DMS) ;
- − Degré Minute (DM) ;
- − Degré décimal (DD).

Les récepteurs « GPS » fournissent la localisation sous une forme normalisée facilement décodable, par exemple selon le protocole NMEA-0183 (National Marine Electronics Association).

Chaque trame commence par le caractère \$ et se compose de plusieurs éléments séparés par des virgules.

Voici un exemple de trame :

#### \$GPGGA,064036.289,48.365375,N,007.9373,E,1,04,3.2,200.2,M,50.5,M,,0000\*0E

Les deux premiers caractères dans la trame après le caractère \$ correspondent à l'identifiant du récepteur : ici GP pour Global Positioning System.

Les trois caractères suivants correspondent à l'identifiant de la trame : GGA pour GPS Fix. Ici il s'agit du système européen de positionnement GALILEO.

Éléments de la trame GGA :

- − GPGGA : type de la trame ;
- − 064036.289 : heure d'envoi de la trame, ici 06 h 40 min 36,289 s (UTC) ;
- − 48.365375, N : latitude Nord, ici 48,365375 ° (en DD, degrés décimaux) ;
- − 007.409373, E : longitude Est, ici 7,409373 ° (en DD degrés décimaux) ;
- − 1 : type de positionnement (1 pour le positionnement GPS) ;
- − 04 : nombre de satellites utilisés ;
- − 3.2 : précision horizontale ;
- − 200.2, M : altitude, mètre. Ici 200,2 m ;
- − 50.5, M : écart par rapport au géoïde (surface de référence), mètre. Ici 50,5 m ;
- − 0000 : Champ vide ;
- − \*0E : Checksum (contrôle).

Le système de positionnement de la capsule envoie au système centrale la trame NMEA 83 suivante :

\$GPGGA,134435.205,48.689839,N,006.174564,E,1,05,1.9,212.5,M,48.6,M,,0000\*56

#### Question 1.14 A l'aide de la trame GPS, **compléter** le tableau du document réponse DR3 avec les informations suivantes : DR3

- − l'heure d'envoi de la trame en hh : mm : ss,sss ;
- − la latitude exprimées en degrés décimaux, ainsi que l'altitude en mètre ;
- − le nombre de satellites utilisés pour localiser la capsule.

Pour une utilisation plus aisée sur les applications de types « Géoportail » ou « Google Map street view », il est préférable de rentrer les coordonnées géographiques en format degrés ; minutes ; secondes. Il est rappelé que :

- − 1° correspond à 60 ' ;
- − 1' correspond à 60 ''.

Par exemple la valeur 74,4024601° correspond à 74° 24' 8,85636''.

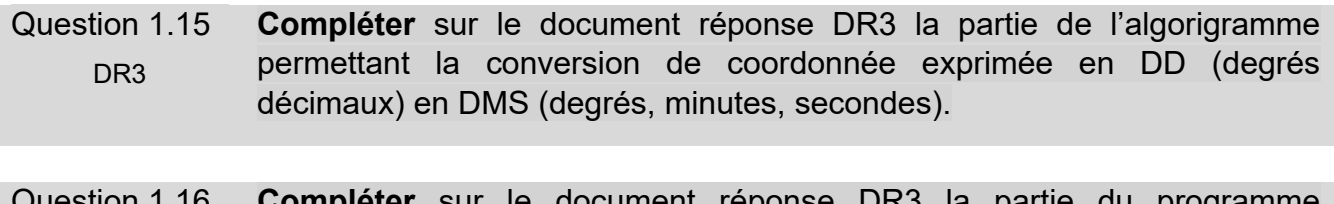

Question 1.16 DR<sub>3</sub> **Complete** La partie du programment du « conversion coordonnées » pour la partie « conversion de coordonnée de latitude ».

Un voyageur arrivant en gare de NANCY, désire se rendre au stade Marcel PICOT. Le tableau de la figure 12 donne quelques coordonnées géographiques sur des adresses particulières.

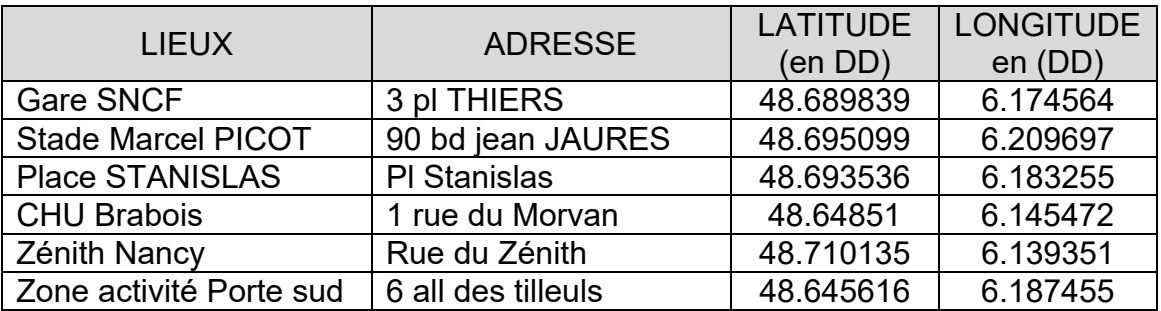

Figure 12 : coordonnées d'adresses particulières

Question 1.17 À l'aide du tableau de coordonnées figure 12, **relever** les coordonnées de la station de départ et de la station d'arrivée. **Exprimer** les résultats sous la forme DMS pour la latitude.

Le relevé des trames enregistrées par le système central de gestions de position des capsules est le suivant :

Trame départ :

\$GPGGA,134435.205, 48.689839,N, 006.174564,E,1,04,1.9,217.45,M,48.6,M,,0000\*56 Trame arrivée :

\$GPGGA,135048.628,48.695099,N,006.209697,E,1,05,1.9,201.07,M,48.6,M,,0000\*56

Question 1.18 **Relever** l'heure d'envoi de la trame de départ et celle de la trame d'arrivée puis **calculer** le temps de trajet du voyageur.

La figure 13 donne le tracé du parcours emprunté par la capsule du voyageur.

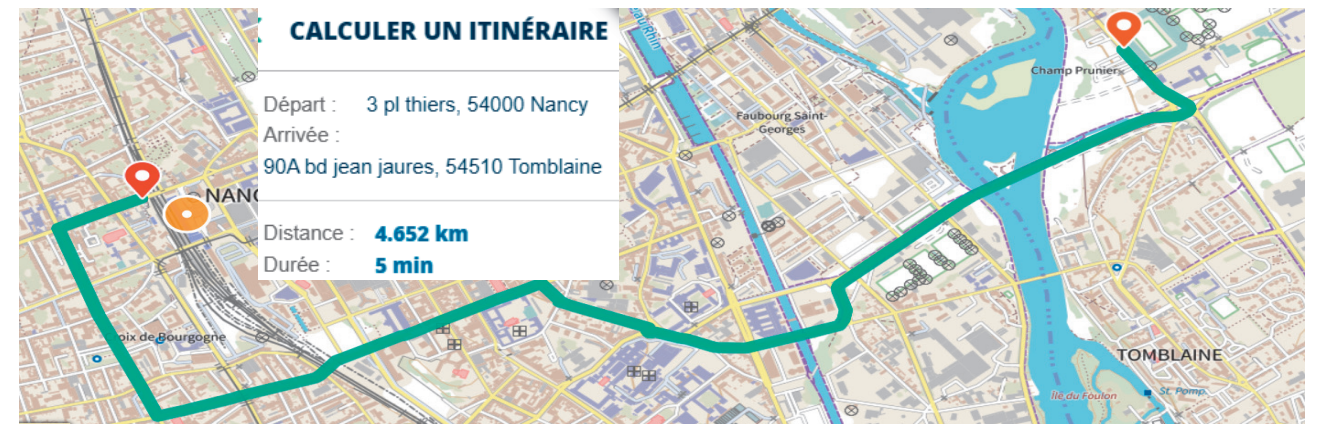

Figure 13 : parcours emprunté par la capsule

Question 1.19 À partir de la figure 13 et des indications du trajet données par Géoportail, **calculer** la vitesse moyenne de la capsule pour ce trajet.

> **Conclure** par rapport à la vitesse constante de 60 km·h<sup>-1</sup> imposée par le cahier des charges.

## **Question 1.1**

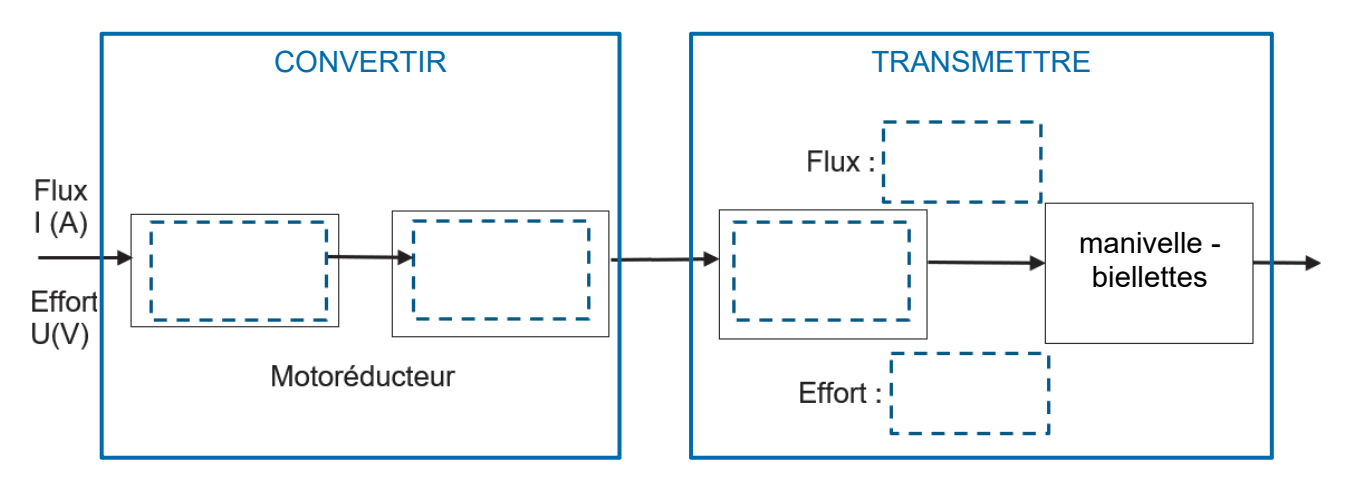

## **Question 1.2**

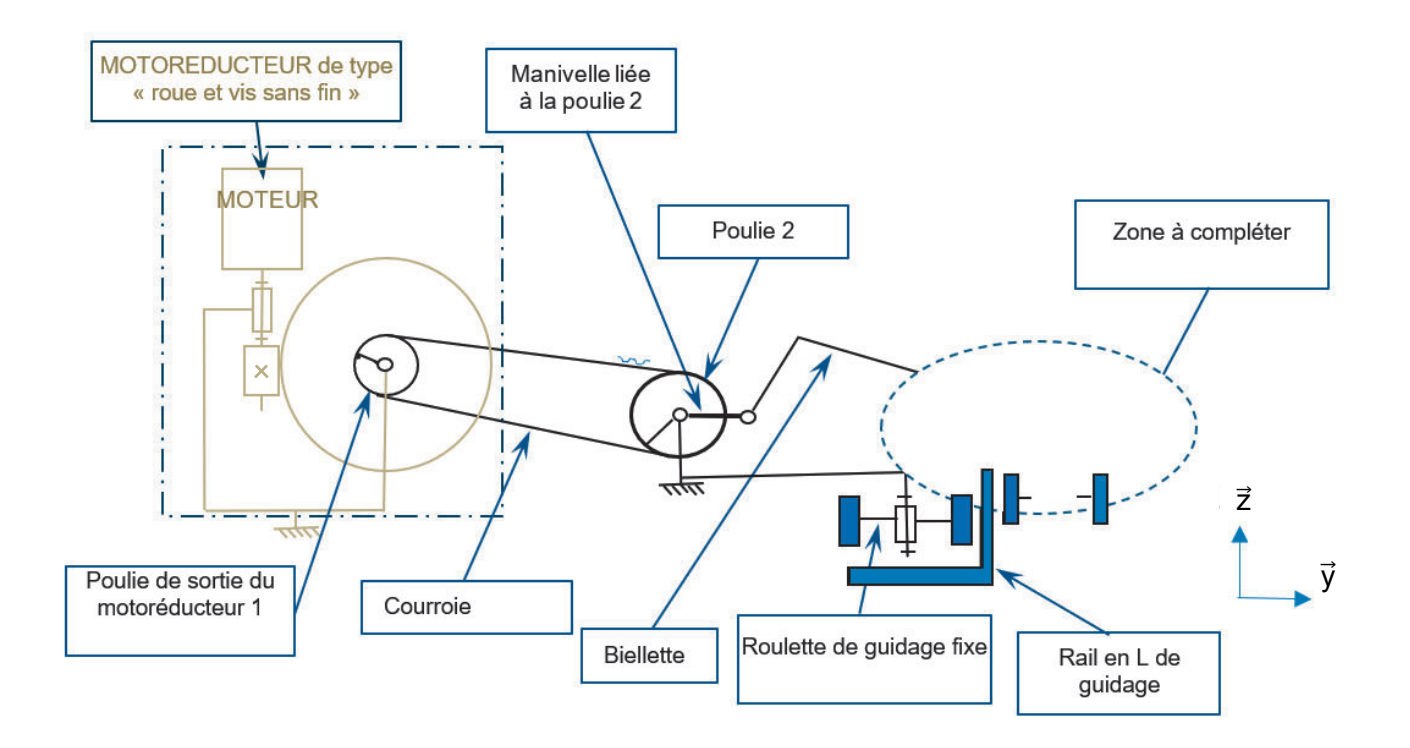

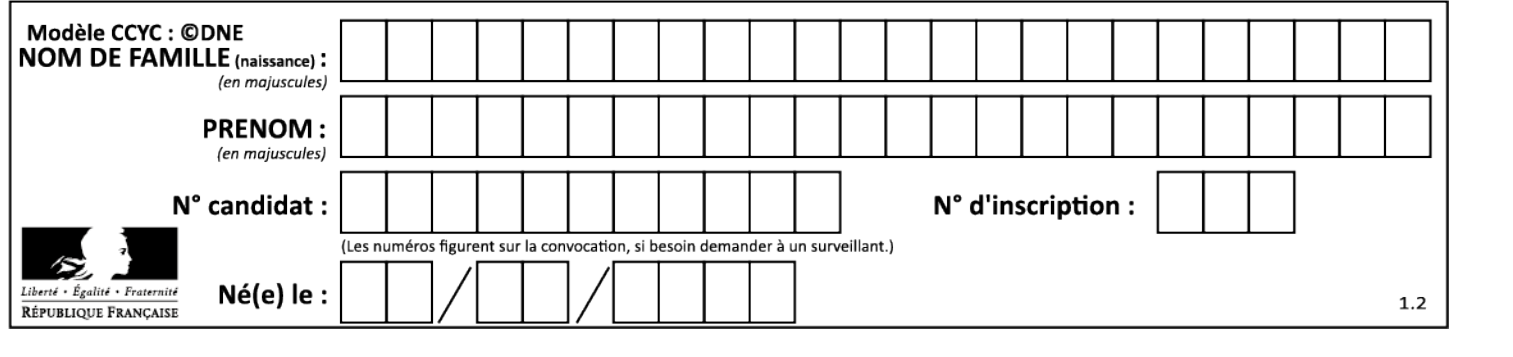

## **Question 1.8**

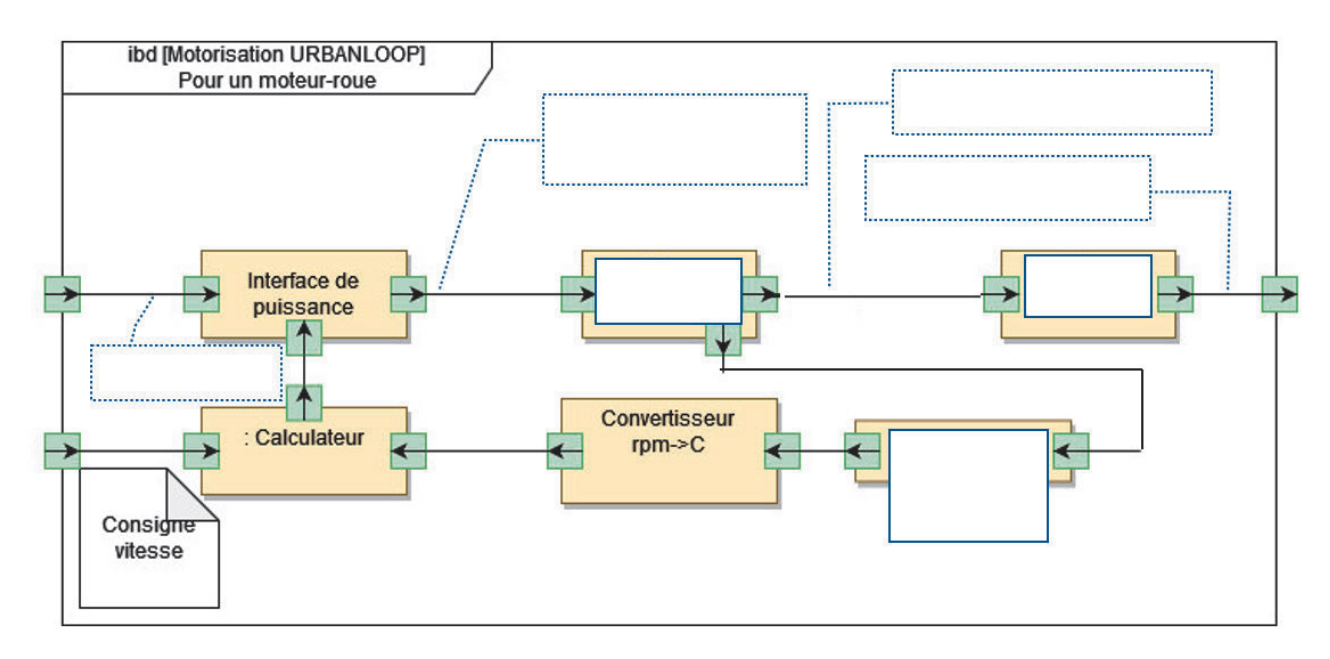

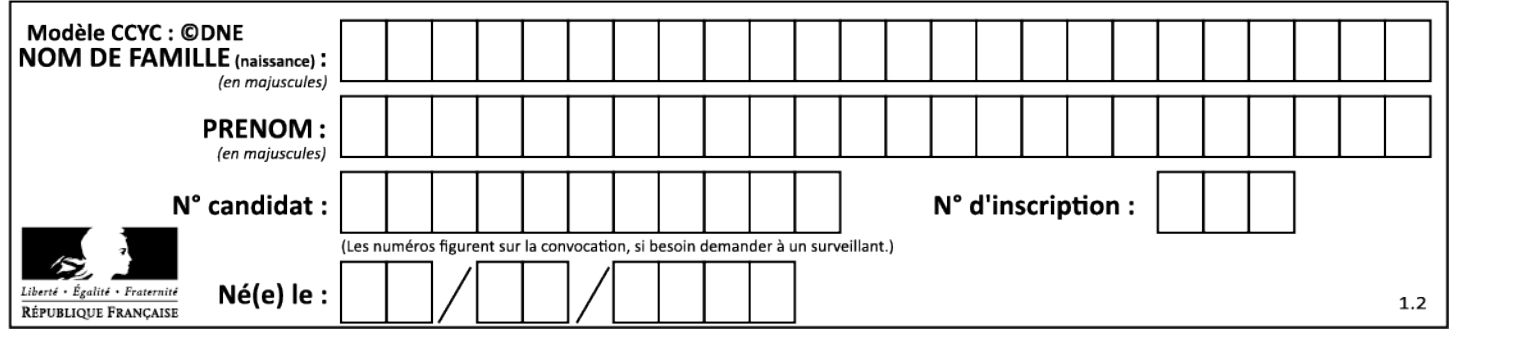

#### **Question 1.14**

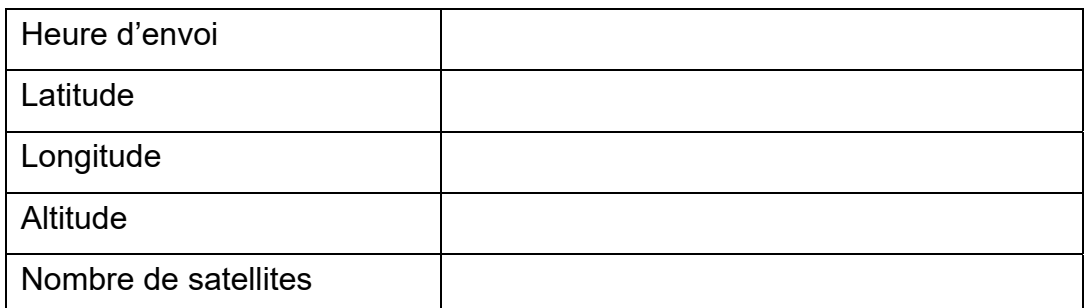

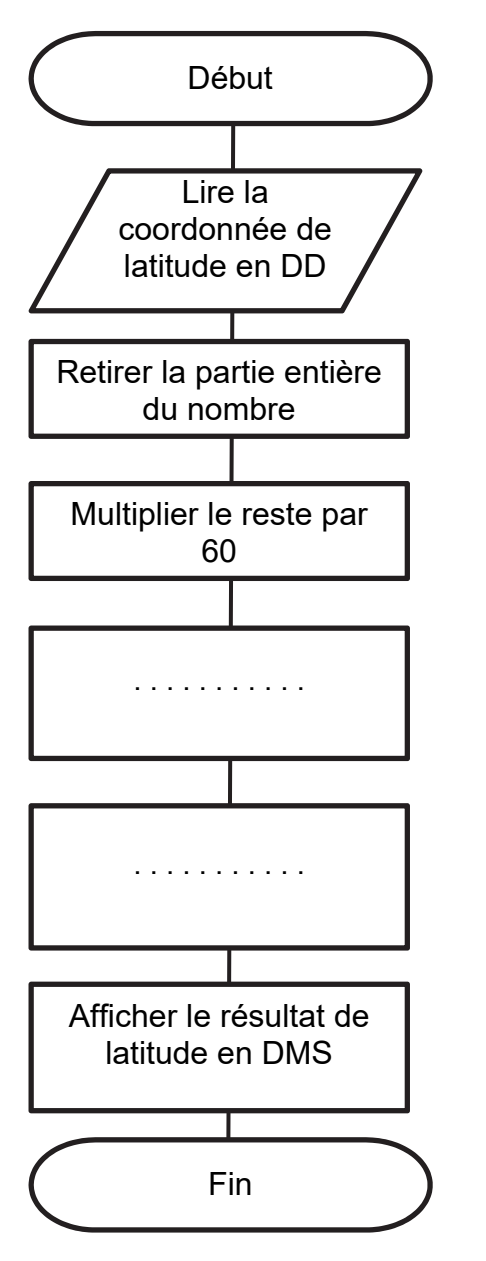

## **Question 1.15 Question 1.16**

Les zones à compléter sont identifiées par les pointillés (.........).

#### Extrait de programme de conversion

```
Lat = input("Indiquer la coordonnée de 
latitude en DD ") 
Long = input("Indiquer la coordonnée de 
longitude en DD ")
```

```
# conversion de coordonnée de latitude 
deqresdeclat = float(Lat)
```
degres = int(degresdeclat)

```
templat = (degresdeclat - degres) * 60
```

```
minutes = . . . . . . .
```

```
seconds = . . . .
```
print ("Latitude = " , degres, "° ", minutes,"' ", secondes,"'' ")

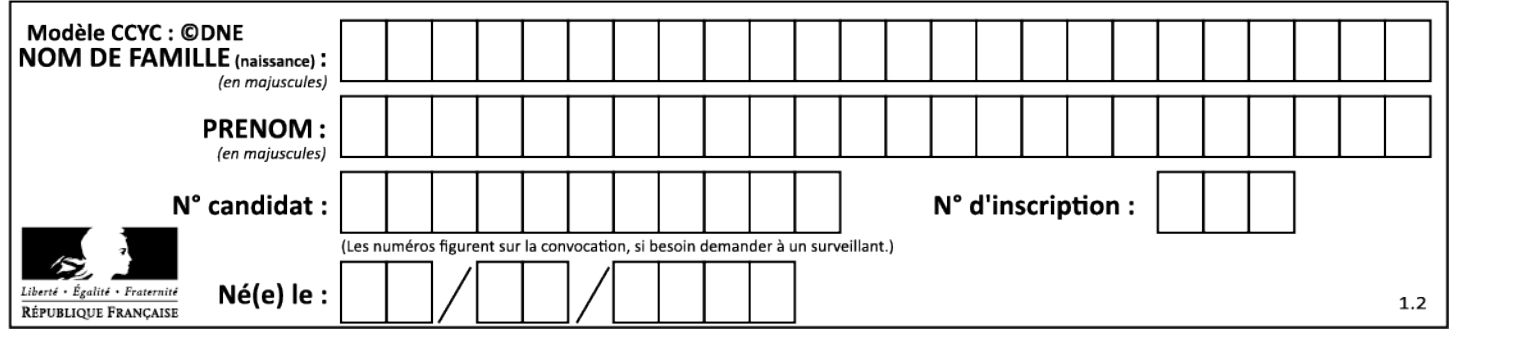

## **Partie 2 : Sciences physiques**

#### **EXERCICE A – Acoustique d'une salle de spectacle (10 points)**

L'étude de l'acoustique d'une salle de spectacle nécessite notamment de prendre en compte les différents phénomènes liés à la propagation des ondes sonores : interférences, diffraction, atténuation.

#### **Données :**

- − fréquences *f* audibles par l'oreille humaine : 20 Hz < *f* < 20 kHz ;
- vitesse de propagation dans l'air d'une onde sonore ou ultrasonore y =  $343 \text{ m} \cdot \text{s}^{-1}$  à  $20 \text{ }^{\circ}\text{C}$  ;
- − largeur de la porte de l'auditorium : *a* = 1,0 m.

Une salle de concert est généralement un espace clos.

Cependant, si sa porte est ouverte, le concert peut être entendu par une personne située à l'extérieur, même lorsque l'orchestre reste hors de sa vue.

En se plaçant devant la porte, cette personne peut entendre toute la gamme des sons. Cependant, si elle se place sur le côté, elle entend surtout les sons graves, et très peu les sons aigus.

Dans les questions suivantes on s'intéresse au phénomène de diffraction des ondes sonores.

On peut modéliser la situation décrite dans le document par le schéma suivant :

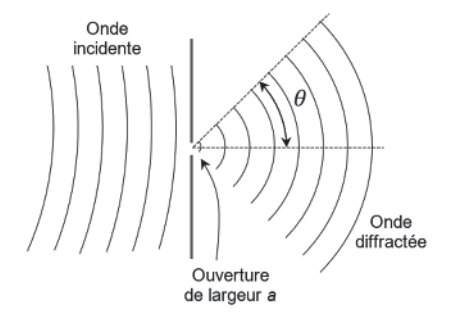

Figure 1. Diffraction d'une onde sonore par une ouverture de largeur *a*

On rappelle que l'expression de l'angle d'ouverture θ associé au phénomène de diffraction en fonction de la largeur de l'ouverture, notée *a*, et de la longueur d'onde λ de la source est : sin θ = λ  $\frac{n}{a}$ .

**Q1.** Montrer que l'expression de l'angle d'ouverture θ en fonction de la largeur de l'ouverture *a*, de la fréquence *f* de l'onde émise par la source et de la vitesse de propagation *v* de l'onde est : θ = arcsin ( $\frac{v}{f \times a}$ ).

Deux ondes sonores sont produites par un orchestre. Elles sont caractérisées par deux fréquences typiques :  $f_1 = 440$  Hz et  $f_2 = 4 \times f_1 = 1760$  Hz.

**Q2.** Calculer les valeurs de θ*1 et* θ*2* correspondant respectivement aux valeurs de fréquences *f*<sup>1</sup>  $et f<sub>2</sub>$ .

**Q3.** Schématiser de façon cohérente la situation, en représentant les angles d'ouverture correspondants θ*1 et* θ*2* après passage du son par l'ouverture. Commenter la phrase : « *Cependant, si elle se place sur le côté, elle entend surtout les sons graves, et très peu les sons aigus ».*

#### **21 COM** COLORS **2012 24-SCIPCJ1G11** Page 18/21

Dans les questions suivantes, on s'intéresse au phénomène d'interférences susceptible d'intervenir à la suite des réflexions d'une onde sonore dans une salle de spectacle. On transpose l'étude dans le domaine des ondes ultrasonores.

On utilise le dispositif ci-dessous dans lequel les deux émetteurs d'ultrasons sont reliés à un même générateur (figure 2).

La distance latérale entre les deux émetteurs E1 et E2 a pour valeur *e* = 15 cm. La distance commune entre les émetteurs et l'axe (Ox) sur lequel se déplace le récepteur a pour valeur  $D = 50$  cm.

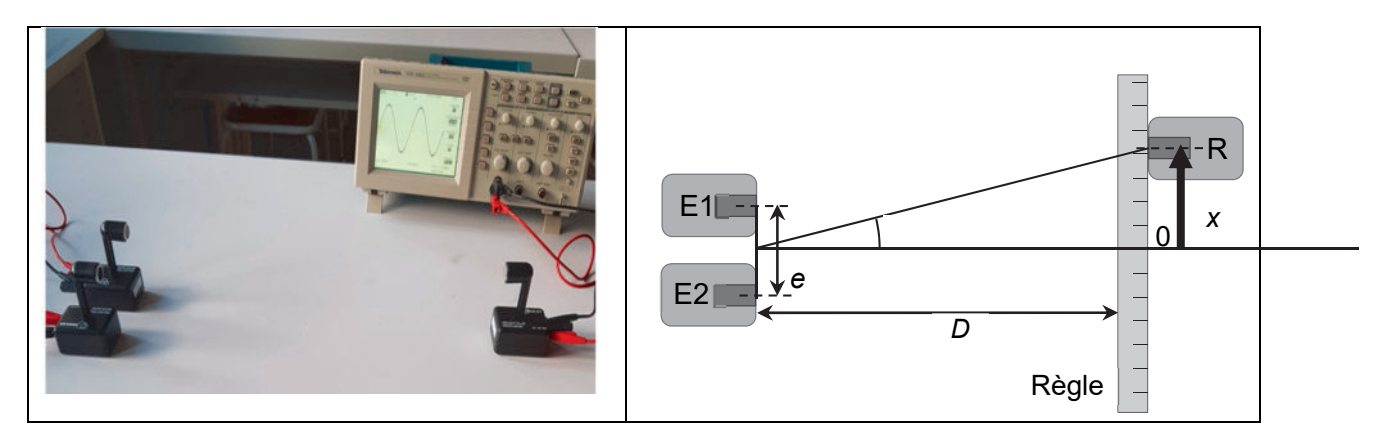

Figure 2. Dispositif expérimental d'étude des interférences d'ondes ulrasonores

On relève l'amplitude de la tension délivrée par le récepteur en fonction de la position du récepteur repérée par son abscisse *x* et on repère la position des *maxima* d'amplitude (figure 3).

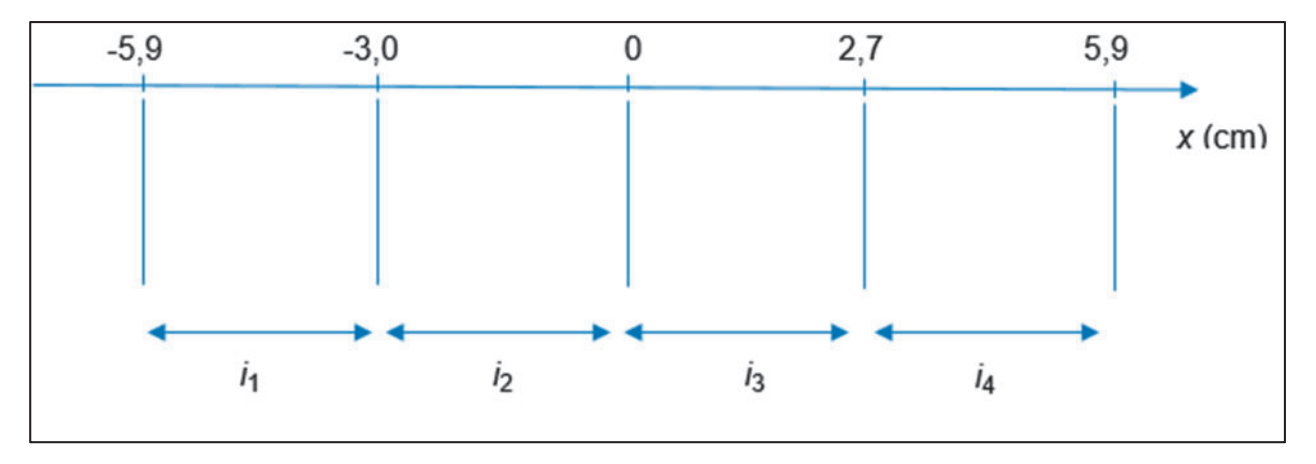

Figure 3. Position expérimentale des *maxima* d'amplitude ; définition des interfranges *i1* à *i<sup>4</sup>*

**Q4.** Relever les valeurs des interfranges mesurées expérimentalement et calculer leur moyenne *i*.

On admet que la différence des distances entre chaque émetteur et le récepteur est :

$$
E_2R - E_1R = \frac{e \cdot x}{D}
$$

**Q5.** Établir la condition d'interférences constructives portant sur *x* ; on pourra utiliser la notation *n* pour l'entier relatif qui pourrait être utile.

On admet que la distance entre deux *maxima* d'amplitude consécutifs (interfrange) s'écrit *i* = λ·*D e* avec λ la longueur d'onde des deux ondes incidentes.

**Q6.** Déduire la valeur de la fréquence des signaux délivrés par les émetteurs ; commenter.

#### **21 COM** COLORS **2016 24-SCIPCJ1G11** Page 19/21

#### **EXERCICE B – Vol du drone Ingenuity sur Mars (10 points)**

Le rover Perseverance actuellement en mission sur la planète Mars a embarqué avec lui un autre robot : Ingenuity, un petit drone destiné à voler sur Mars. Les missions d'Ingenuity sont multiples : reconnaissance optique du terrain, étude des communications dans l'atmosphère ténue de Mars et surtout le premier test de vol motorisé sur une autre planète.

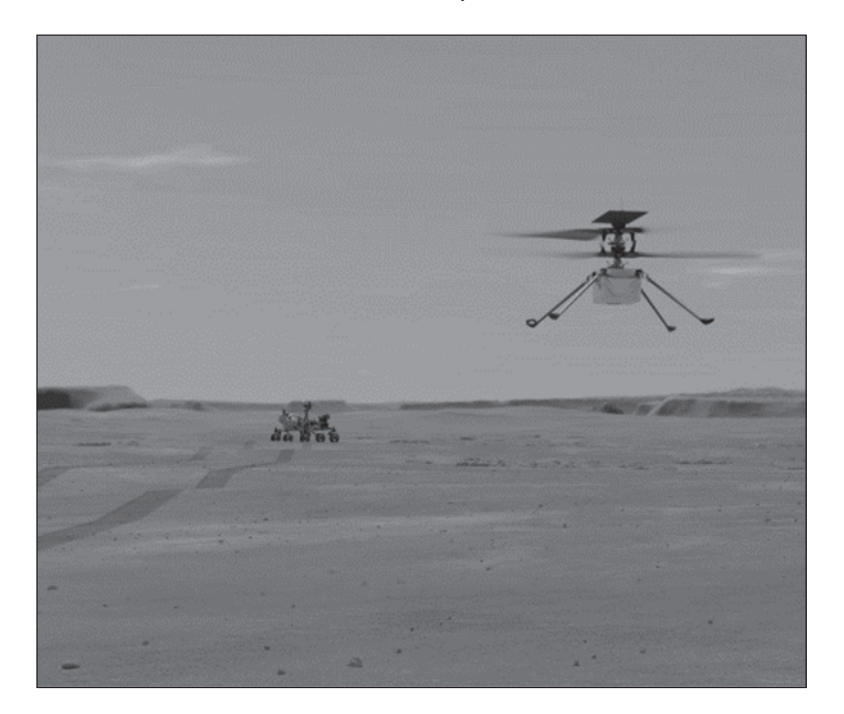

Figure 1. Ingenuity (Crédit image : NASA/JPL-Caltech, vue d'artiste)

#### **Données :**

- − masse du drone : *m* = 1,8 kg ;
- − valeur de l'accélération de la pesanteur terrestre :  $q_{\text{Terre}}$  = 9,8 m·s<sup>-2</sup> ;
- − valeur de l'accélération de la pesanteur sur Mars :  $g_{\text{Mars}} = 3.7 \text{ m} \cdot \text{s}^{-2}$ .

Lors de ses missions, la valeur de la vitesse maximale atteinte par Ingenuity est  $v_0 = 6.0$  m.s<sup>-1</sup> et l'altitude maximale atteinte reste inférieure à 15 m.

La phase la plus délicate du vol du drone est sa fin, le choc avec le sol. La solution retenue pour éviter de détériorer le drone est d'arrêter la propulsion à un mètre au-dessus du sol et de laisser le drone atteindre le sol en chute libre. On considère, le sol de Mars étant sablonneux, que le drone s'arrête brutalement quand il touche le sol, aussi bien dans son mouvement vertical qu'horizontal. Le train d'atterrissage a été conçu pour supporter une certaine vitesse maximale à l'arrivée sur le sol sans détruire l'engin.

Le but de l'exercice est d'étudier le mouvement du centre de masse du drone en chute libre, lors de la dernière phase du vol à partir d'un mètre au-dessus du sol et de déterminer la valeur de la vitesse atteinte lors de l'impact avec le sol, puis de comparer ce mouvement avec celui qui serait réalisé sur Terre dans les mêmes conditions.

On associe au référentiel de la planète Mars un repère d'espace  $(0,\vec{t},\vec{t})$ , schématisé sur la figure 2 ci-après.

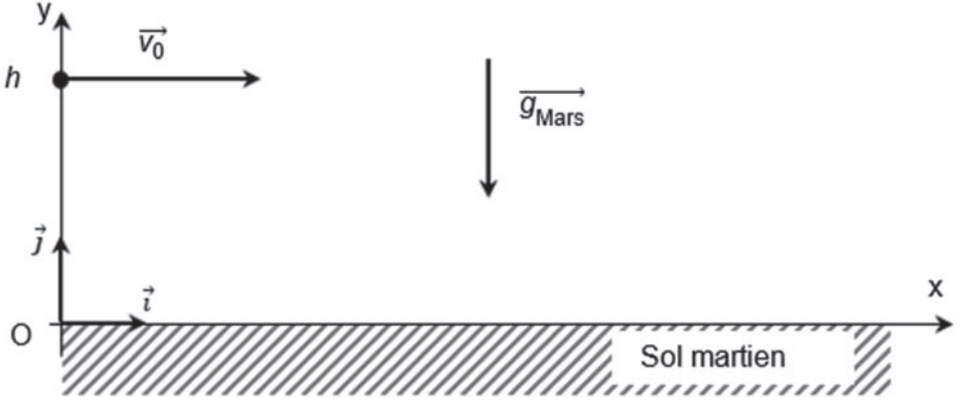

Figure 2. Repère d'espace et conditions initiales du mouvement étudié

On considère que la vitesse du drone au moment de l'arrêt de la propulsion est horizontale et de valeur *v*0 = 6,0 m·s-1 ; le drone se trouve à cet instant à une altitude notée *h*.

- **Q1.** Rappeler la définition du modèle de la chute libre.
- **Q2.** Prévoir sans calcul, lors d'une chute libre sans vitesse initiale et pour une même hauteur initiale, laquelle des situations (sur Terre ou sur Mars) serait la plus contraignante du point de vue de la solidité du train d'atterrissage.
- **Q3.** Après avoir effectué un bilan des forces appliquées au drone dans le cadre du modèle de la chute libre, donner l'expression du vecteur accélération a du drone ainsi que les coordonnées de ce vecteur dans le repère  $(0, \vec{i}, \vec{j})$  de la figure 2.

La vitesse du drone au moment de l'arrêt de la propulsion, choisi comme origine des temps *t* = 0, est horizontale et de valeur  $v_0 = 6.0 \text{ m} \cdot \text{s}^{-1}$ ; le drone se trouve à cet instant à une altitude notée *h =* 1,0 *m*.

**Q4.** Déduire de la question 3 les coordonnées du vecteur vitesse dans le repère (O, $\vec{i}$ , $\vec{j}$ ) au cours du temps. Qualifier le mouvement horizontal du drone avant impact et en déduire la valeur de la vitesse horizontale du drone lorsqu'il touche le sol.

Les équations horaires du mouvement lors de la chute ont pour expression :

 $x(t) = v_0 \times t$  et  $y(t) = -\frac{1}{2} \times g_{\text{Mars}} \times t^2 + h$ 

- **Q5.** Exprimer la date  $t_{\text{impact}}$  à laquelle le drone touche le sol en fonction de h et  $g_{\text{Mars}}$ .
- Q6. Calculer la valeur de la position horizontale de l'impact du drone sur le sol martien  $x_{\text{impact}}$ . Calculer la valeur de cette position si l'expérience se faisait dans les mêmes conditions sur Terre.
- **Q7.** Tracer sans souci d'échelle sur un schéma identique à celui de la figure 2, l'allure de la trajectoire du drone entre l'instant *t* = 0 et l'instant où il touche le sol sur Mars. Tracer sur le même schéma l'allure de la trajectoire du même drone, dans les mêmes conditions initiales, si cette chute s'effectuait sur Terre. On distinguera clairement les deux courbes (légendes, couleurs, etc).
- **Q8.** Vérifier que la valeur de la vitesse du drone, lorsqu'il touche le sol de la Terre, est d'environ 7,5 m·s<sup>-1</sup>. En déduire la valeur de son énergie cinétique *E*<sub>C</sub>.
- **Q9.** Prévoir si un drone capable de résister à un choc avec cette valeur de  $E_c$  sur Terre, pourra subir sans dommage un choc dans les mêmes conditions initiales sur Mars.

#### **21 COM** COLORS **2012 24-SCIPCJ1G11** Page 21/21